## **PROGRAMMAZIONE DIDATTICA**

## **ASSE CULTURALE SCIENTIFICO TECNOLOGICO**

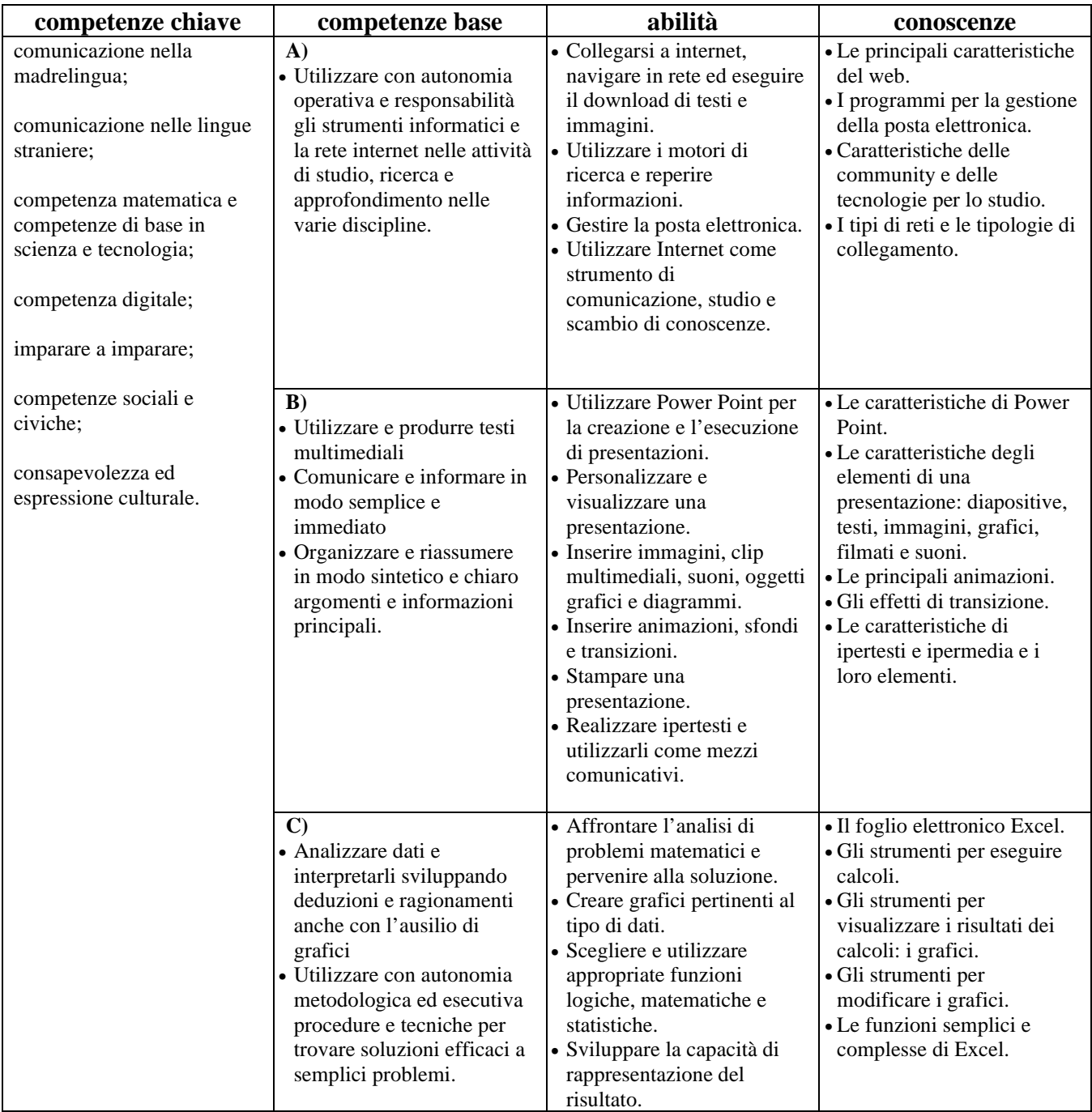

## **CONTENUTI DEL PROGRAMMA:**

- 1. INTERNET, RETI, INFORMAZIONI: le reti informatiche LAN, WAN e tipologie di collegamento apparati di rete internet e il World Wide Web – la storia di Internet – le reti wireless – la connessione – il protocollo – navigazione in internet – browsers e motori di ricerca – *"inside Google"* (la storia di Google) – cercare immagini e videoclip – caratteristiche e gestione della posta elettronica – la comunicazione attraverso i social network – blog e forum – contributi video sugli argomenti trattati.
- 2. ELABORARE INFORMAZIONI CON IL FOGLIO ELETTRONICO: esecuzione rapida di operazioni semplici esecuzione di operazioni complesse – il passaggio dai dati ai grafici – elementi e modifica dei grafici – lavorare con le funzioni: funzione logica SE, somma, prodotto, differenze, media, minimo e massimo, conta numeri, conta più se, somma più se, somma se, percentuale – ordinare i dati – formattare i dati – i filtri.
- 3. STRUMENTI DI PRESENTAZIONE: la finestra di Power Point aprire e visualizzare una presentazione creare una presentazione – inserire grafici e oggetti in una presentazione – inserire animazioni ed effetti di transizione in una presentazione – inserire uno sfondo in una diapositiva – inserire immagini come sfondo – inserire organigrammi – inserire filmati e suoni – elementi e struttura di un ipertesto – progetto di un ipertesto con Power Point.
- 4. Introduzione al CAD:
	- Funzione e utilizzo del Cad del percorso lavorativo Odentotecnico (slide didattiche)
	- -Diversi sistemi di scansione e diversi tipi di Scanner (video didattici)
	- -Compilazione modulo d'ordine
	- -Piccoli lavori protesici sviluppati con Programmi di modellazione digitale
- 5. Sviluppo didattico del Flusso Digitale Dentale
	- -Compilazione modulo d'ordine
	- -Sviluppo lavori digitali di piccola e media difficoltà
	- -Introduzione degli strumenti di Exocad per la modellazione individuale

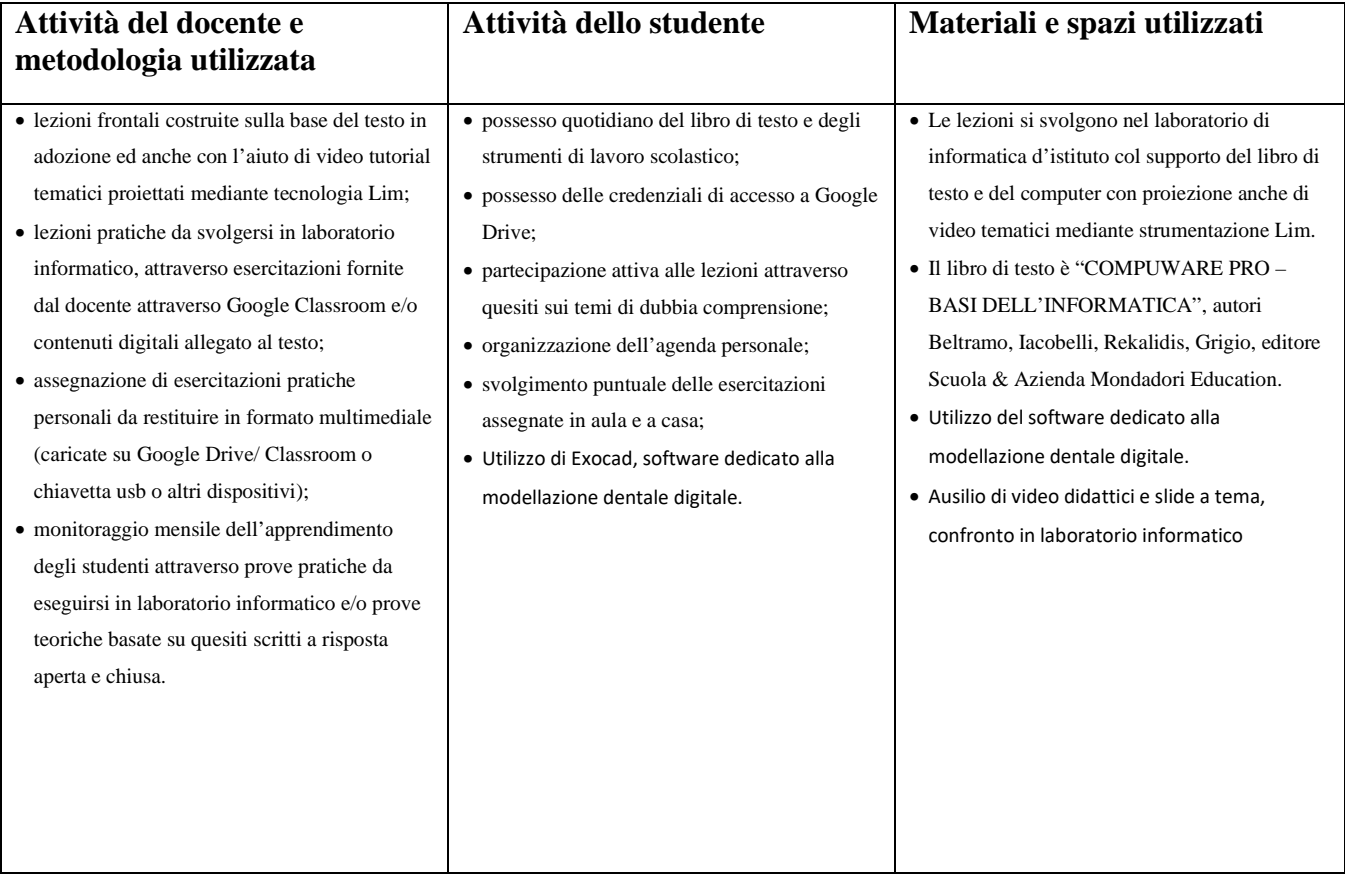

## **VALUTAZIONE:**

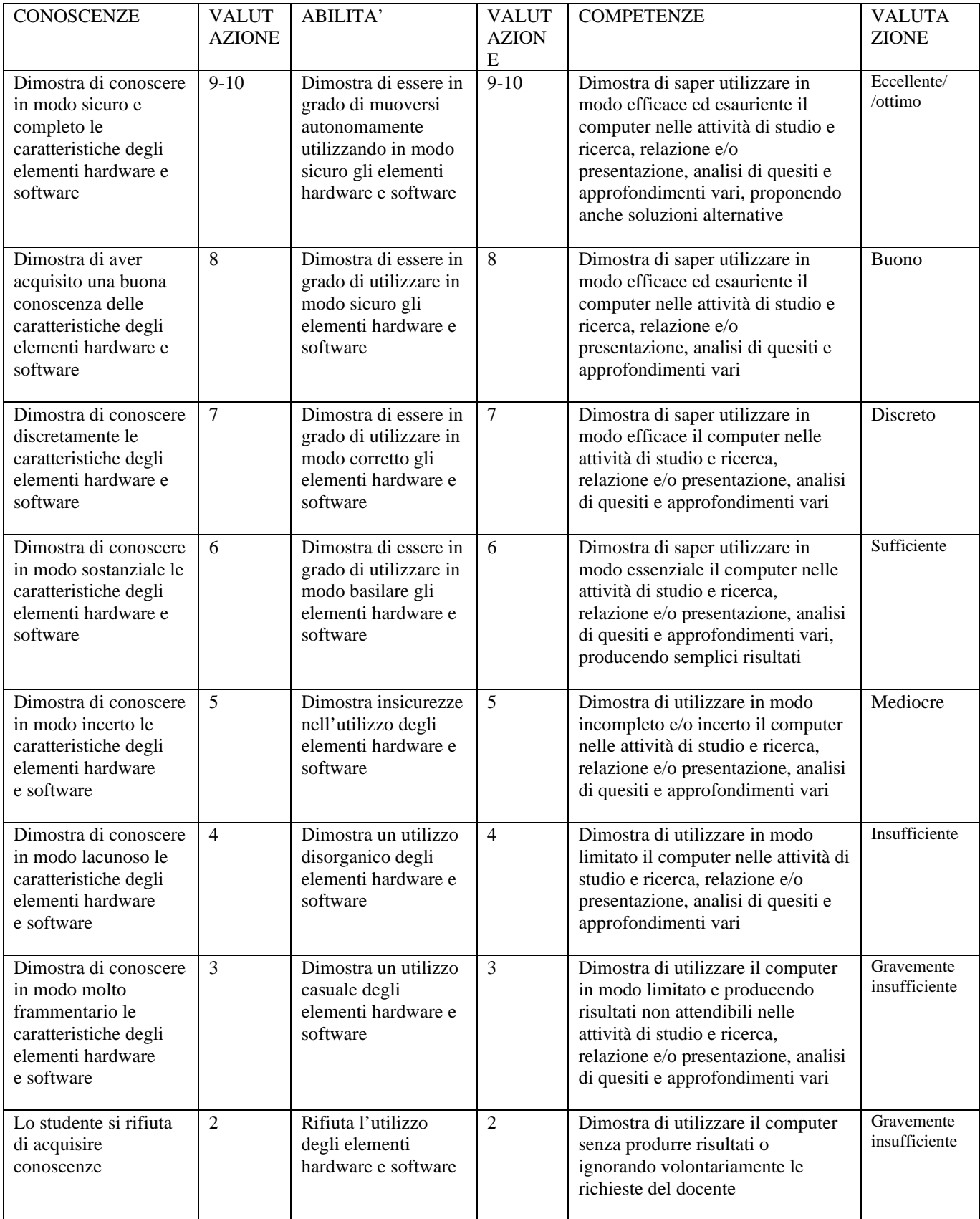